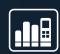

# BASIC KNOW-HOW SUMMARY

MATELSO NUMBERS: AN OVERVIEW

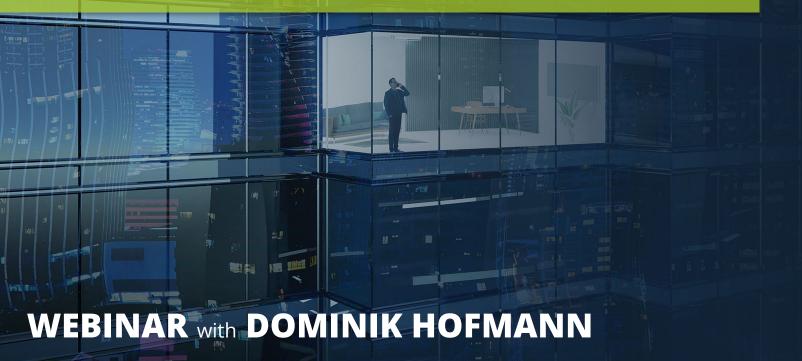

- What kinds of Call Tracking numbers are there?
- The difference between web data and call data
- Practical example static telephone numbers
- Practical example dynamic telephone numbers
- Practical example combination
- How can I implement scenarios like these?

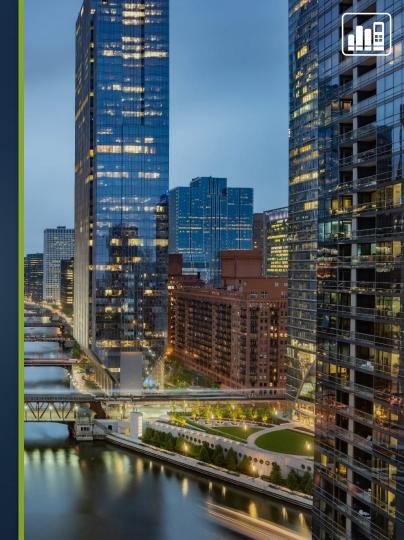

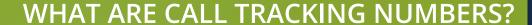

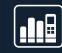

Marketing numbers that redirect to another existing number and track data

## What kind of call tracking numbers are there?

#### Static Number

- Single-number pool/individual telephone number
- Can track call data
- Can be used for individual sources

#### Dynamic number pools

- 10, 100, 1,000 or more numbers in one pool
- Require the matelso script in the domain
- Multiple numbers that are dynamically displayed
- Can track call data and web data

# THE PRINCIPLE BEHIND DYNAMIC POOLS

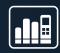

#### Problem:

Which web user is behind a call?

10 people

Data from 10 web users

2 callers

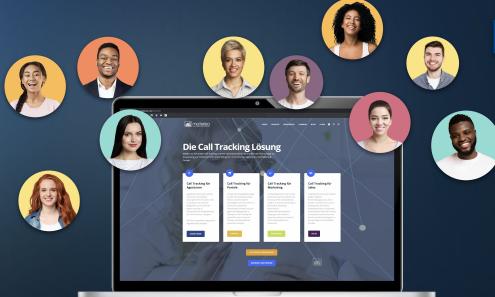

Which 2 people called?

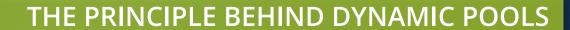

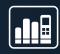

#### **Solution:**

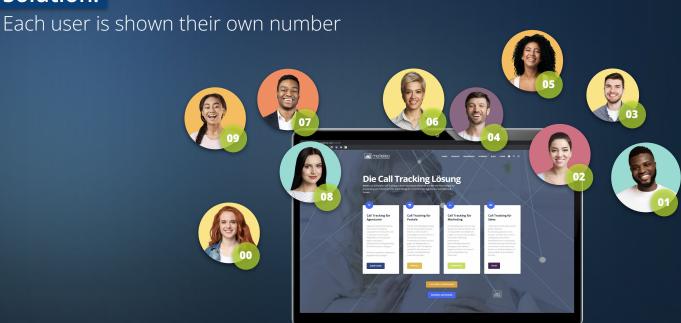

0631 - 6785 ??

- What kinds of Call Tracking numbers are there?
- The difference between web data and call data
- Practical example static telephone numbers
- Practical example dynamic telephone numbers
- Practical example combination
- How can I implement scenarios like these?

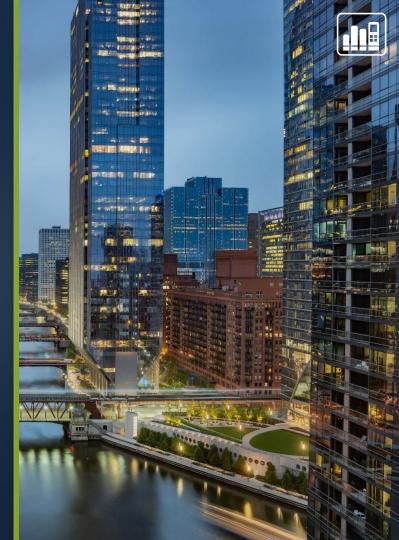

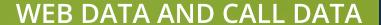

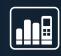

#### Call data:

Data about the call

Examples: Caller number, called number, time of call, caller network

#### Web data:

Data about the website visitor

Examples: Landing page, path, online campaign information (UTM parameters, Gclid)

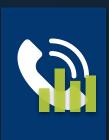

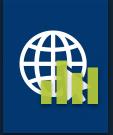

#### WHAT CAN THIS DATA TELL ME?

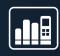

#### Call data:

- How many calls have I had to this number?
- How many missed calls do I have?

#### Web data:

- Which online campaign did the website visitor come from?
- From which part of my website does the call originate?
- Which paid advertising offers good returns?

- What kinds of Call Tracking numbers are there?
- The difference between web data and call data
- Practical example static telephone numbers
- Practical example dynamic telephone numbers
- Practical example combination
- How can I implement scenarios like these?

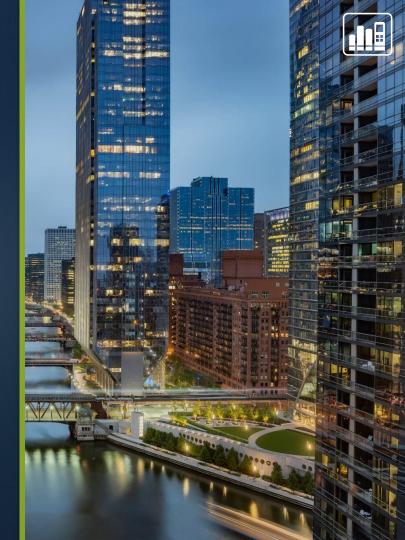

PRACTICAL EXAMPLE – DYNAMIC TELEPHONE NUMBERS

Retailer Kleiderkauf.com has various online campaigns on Facebook, Instagram, YouTube, etc.

# They would like to know:

- Which call came from which campaign?
- How many calls do the individual campaigns generate?

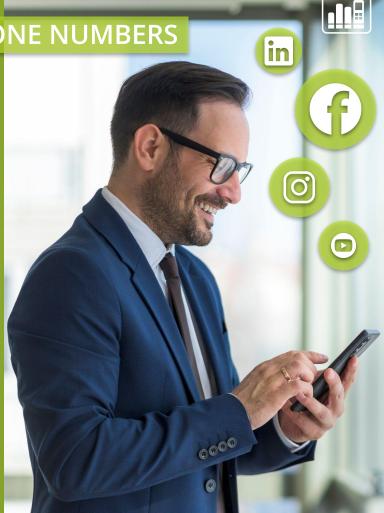

## **REQUIRED SET-UP**

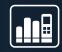

#### Necessary set-up for our scenario:

Dynamic pool with script on my website

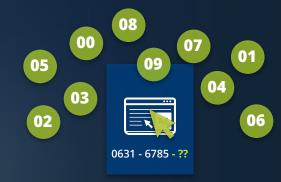

#### Tip!

Determine pool size – depends on number of visitors!

How do I calculate the correct pool size for my website?

matelso script for the website

ļ

Where can I find the matelso script for my website?

# **EXAMPLE – WEBSITE VISITORS**

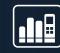

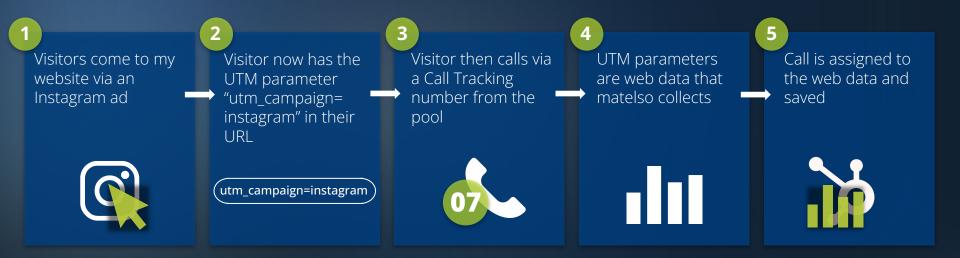

**EVALUATION - DYNAMIC TELEPHONE NUMBERS** 

Evaluating online campaigns

| Sources  |                       | Calls |
|----------|-----------------------|-------|
| in       | $\leftarrow$          | 38    |
| •        | $\leftarrow$          | 41    |
| D        | $\longleftrightarrow$ | 10    |
| <b>(</b> | $\leftarrow$          | 29    |

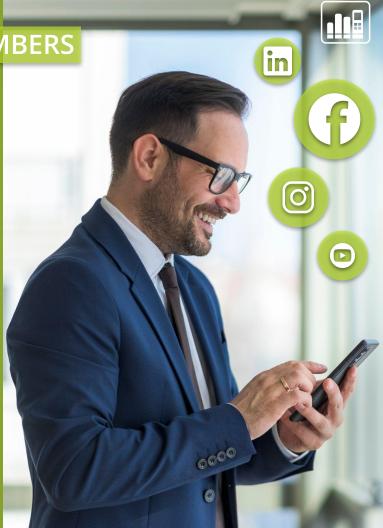

- What kinds of Call Tracking numbers are there?
- The difference between web data and call data
- Practical example static telephone numbers
- Practical example dynamic telephone numbers
- Practical example combination
- How can I implement scenarios like these?

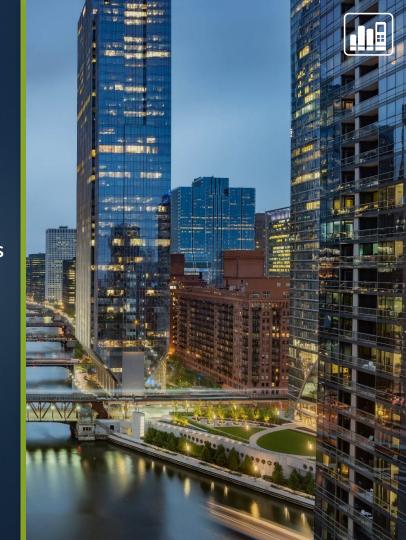

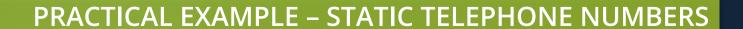

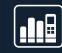

A garage wants to start a "Winter Inspection" offline campaign.

It uses the following media:

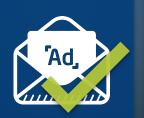

E-mail newsletter to existing customers

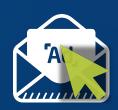

E-mail newsletter to **prospects** 

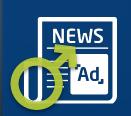

Advertisement in "MensHobby"
Target audience: men

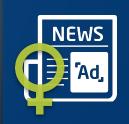

Advertisement in "LadiesHobby"
Target audience:
women

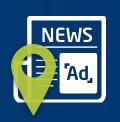

Advertisements in various regional weekly newspapers

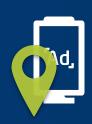

**Display banner** at a well-frequented bus stop in the local town

PRACTICAL EXAMPLE – STATIC TELEPHONE NUMBERS

#### The management wants to know:

- How many existing customers have made an appointment for an inspection because of the mailing?
- How many new customers have been acquired through the newsletter to prospects/CRM contacts?
- Which target audience is easier to reach through gender-specific print advertising? A/B testing to enable comparison
- In which ZIP code was the regional print ad most successful?
   Would it make sense to distribute flyers in a specific region?

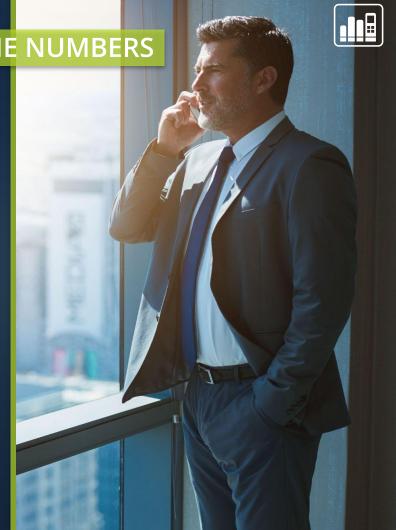

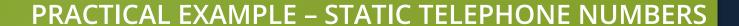

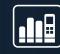

#### What do I need to know beforehand?

- Why do I need single-number pools?
   A single-number pool is a static telephone number. In other words, it always stays the same.
- How is a single-number pool used?
  - Print campaigns
  - Google Ads call extensions
  - Individual sources such as MyBusiness, LinkedIn, Xing, etc.
  - Newsletter campaigns

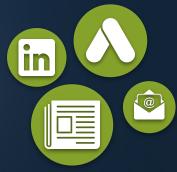

Summary:

When you're using single-number pools, the source is known and is evaluated based on the telephone number. The matelso Search & Replace script is not required as the single-number pool is not dynamically displayed.

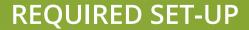

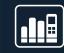

# Necessary set-up for our scenario:

1s pools per source:

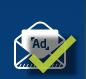

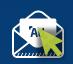

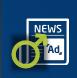

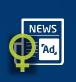

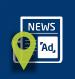

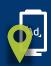

# Tip!

If you are working with a lot of single-number pools, it makes life much easier to use our Campaign Management:

• Webinar Campaign Management: matelso.com/webinare

# CAMPAIGN ATTRIBUTES

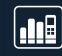

|             | + | ্বি | C2C      |           | RUFNUMMERNFORMAT ÄNDERN |  |                       |                                |                    |                          |
|-------------|---|-----|----------|-----------|-------------------------|--|-----------------------|--------------------------------|--------------------|--------------------------|
|             |   |     | Status   | Poolgröße | Rufnummer Domain        |  | Weiterleitungsziel    | Medium                         |                    |                          |
| Ad          |   | :   |          | 1         | +49 711 - 97573749      |  | +49 711 - 96589120    | Newsletter existing customers  |                    |                          |
|             |   | :   |          | 1         | +49 711 - 97573748      |  | +49 711 - 96589120    | Newsletter prospects           |                    |                          |
| NEWS Ad.    |   | :   | <b>Ø</b> | 1         | +49 711 - 97573747      |  | +49 711 - 96589120    | MensHobby                      |                    |                          |
| NEWS<br>Ad, |   | :   | <b>Ø</b> | 1         | +49 711 - 97573746      |  | +49 711 - 96589120    | LadiesHobby                    |                    |                          |
| NEWS [Ad]   |   | :   | <b>Ø</b> | 1         | +49 711 - 97573745      |  | +49 711 - 96589120    | Newspaper postcode 70173       |                    |                          |
| NEWS Ad,    |   | :   | <b>Ø</b> | 1         | +49 711 - 97573744      |  | +49 711 - 96589120    | Newspaper postcode 70919       |                    |                          |
| NEWS TAD,   |   | :   | <b>Ø</b> | 1         | +49 711 - 97573743      |  | +49 711 - 97573743 +4 |                                | +49 711 - 96589120 | Newspaper postcode 70597 |
| <b>Q</b> -  |   | :   |          | 1         | +49 711 - 97573742      |  | +49 711 - 96589120    | Display banner central station |                    |                          |

#### **EVALUATION – STATIC TELEPHONE NUMBERS**

Data used: call data

The management team now has the following answers:

- 220 existing customers made an appointment via the mailing
- 41 new customers were acquired via the newsletter
- The male target audience has been reached more effectively
- The display banner generated 358 calls

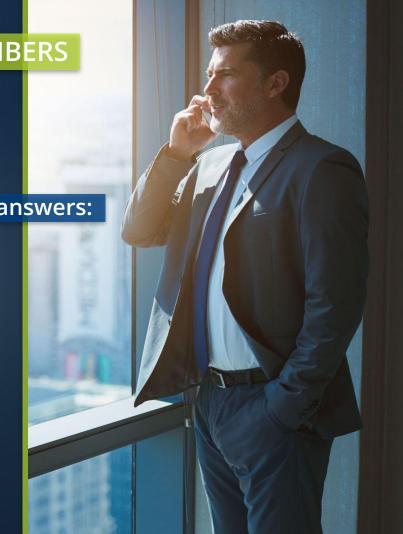

- What kinds of Call Tracking numbers are there?
- The difference between web data and call data
- Practical example static telephone numbers
- Practical example dynamic telephone numbers
- Practical example combination
- How can I implement scenarios like these?

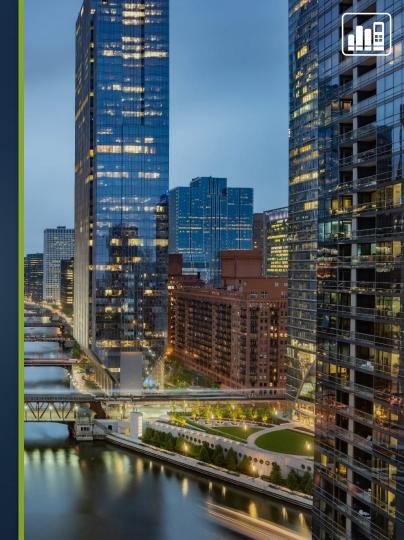

#### PRACTICAL EXAMPLE – COMBINATION

Ms Lisa Westrich would like an evaluation of as many channels as possible.

She has a website and a Google My Business entry, and places a Google Ad.

## We can answer the following questions for her:

- Which of my calls come via Google My Business?
- Which calls come via the Google Ads call extension?
- Which ad or campaign did my website visitors who called come from?

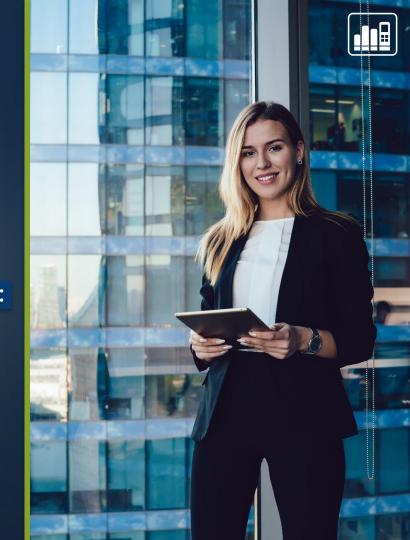

# **REQUIRED SET-UP**

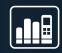

# Necessary set-up for our scenario:

For the data from the website:
 a dynamic Call Tracking pool with script

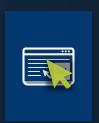

For the calls from Google My Business and the Google Ads call extension: an individual telephone number for each

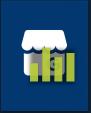

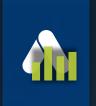

#### **EVALUATION - WHERE DO I SEE MY DATA?**

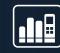

#### Auswertung über andere Analyse Tools

- über Integration 2.0 (im matelso Control Panel):

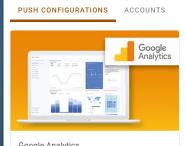

#### Google Analytics

With Google Analytics, you can analyze your company's data with free tools in one place to learn more about your customers.

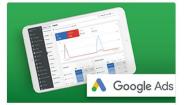

#### Google Ads

With Google Ads, you address potential customers who are searching for companies like yours in Google search. Connect calls to your ads via Call Tracking numbers.

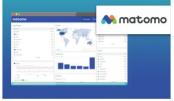

#### Matomo

Matomo is a comprehensive analytics platform with a great focus on data protection and data sovereignty. As an open source based system, the platform can even be hosted on its own servers.

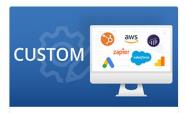

Would you like a little more? Do you have individual endpoints and want to see data in your own tool? Then start the expert configuration now.

Google Analytics & matelso- Pushing and analyzing call data Integrations 2.0 - Custom Push

matelso Knowledge Base - Integrations

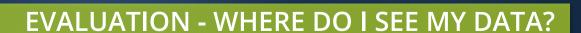

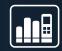

Evaluation in the matelso Control Panel **Pashboare**:

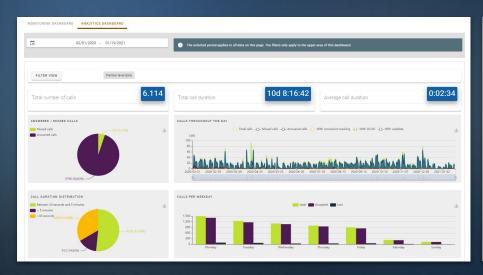

| ANRUFE PRO URL       |                                        |               |          |                    |                      |             | Ш | <u>+</u> | C |
|----------------------|----------------------------------------|---------------|----------|--------------------|----------------------|-------------|---|----------|---|
| Wert                 |                                        |               |          | Total calls $\psi$ | Accepted             | Lost        |   |          |   |
| https:/              |                                        |               |          | 1112               | 1054                 | 58          |   |          |   |
| https:/              |                                        |               |          | 671                | 640                  | 31          |   |          |   |
| https:/              | t/wir-sind-fuer-sie-da/                |               |          | 367                | 360                  | 7           |   |          |   |
| https:/              | unden/produkte/strom                   |               |          | 262                | 257                  | 5           |   |          |   |
| https:/              | t-anfahrt/wir-sind-fuer-sie-da/        |               |          | 252                | 237                  | 15          |   |          |   |
| https:/              | unden/produkte/netzanschluesse/erdgas/ |               |          | 223                | 219                  | 4           |   |          |   |
| https:/              | V.                                     |               |          | 202                | 199                  | 3           |   |          |   |
| https:/              |                                        |               |          | 189                | 178                  | 11          |   |          |   |
| https:/              | unden/produkte/strom/regionalstrom/    |               |          | 165                | 155                  | 10          |   |          |   |
| https:/              | eln/                                   |               |          | 147                | 143                  | 4           |   |          |   |
|                      |                                        |               |          |                    | Lines per page: 10 w | 1-10 of 159 |   | <        | > |
| ANRUFE PRO SUCHMASCI | NINE                                   | Total calls 👉 | Accepted |                    | Lost                 |             | ш | <u>+</u> | С |
| google               |                                        | 3423          | 3258     |                    | 165                  |             |   |          |   |
| google germany       |                                        | 1371          | 1326     |                    | 45                   |             |   |          |   |
|                      |                                        | 777           | 719      |                    | 58                   |             |   |          |   |
| google luxembourg    |                                        | 42            | 39       |                    | 3                    |             |   |          |   |
| t-online             |                                        | 8             | 7        |                    | 1                    |             |   |          |   |
| bing                 |                                        | 6             | 6        |                    | 0                    |             |   |          |   |
| google uk            |                                        | 2             | 2        |                    | 0                    |             |   |          |   |
| google belgium       |                                        | 2             | 2        |                    | 0                    |             |   |          |   |
| google italy         |                                        | 1             | 11       |                    | 0                    |             |   |          |   |
| myway                |                                        | 1             | 1        |                    | 0                    |             |   |          |   |
|                      |                                        |               |          |                    | Lines per page: 10 → | 1-10 of 14  |   | <        | > |

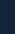

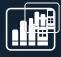

### **AUSWERTUNG - WO SEHE ICH MEINE DATEN?**

Evaluation in the matelso Control Panel Call lists and reports:

|        |                       |                       |           |          |                    |                      |                     | Q                                 | ± III  | G |
|--------|-----------------------|-----------------------|-----------|----------|--------------------|----------------------|---------------------|-----------------------------------|--------|---|
| Status | Time of call (local)  | Time of call (UTC)    | Call type | Duration | Caller             | Call Tracking number | Routing destination | Subscriber ID Campaign attributes | Web da | 3 |
| હ      | 01/26/2021 5:51:24 PM | 01/26/2021 4:51:24 PM | Call      | 10       | +49 2443 - 3186xxx | +49 22               | +49 2               | •                                 | •      |   |
| C      | 01/26/2021 5:39:03 PM | 01/26/2021 4:39:03 PM | Call      | 30       | +49 160 - 5343XXX  | +49 22               | +49 2               | •                                 | •      |   |
| es .   | 01/26/2021 5:35:02 PM | 01/26/2021 4:35:02 PM | Call      | 5        | +49 2443 - 3186xxx | +49 22               | +49 2               | •                                 | •      |   |
| C      | 01/26/2021 5:22:00 PM | 01/26/2021 4:22:00 PM | Call      | 11       | +49 2443 - 3186xxx | +49 22               | +49 2               | •                                 | •      |   |
| C      | 01/26/2021 5:13:48 PM | 01/26/2021 4:13:48 PM | Call      | 15       | +49 2443 - 3186xxx | +49 22               | +49 2               | •                                 | •      |   |
| C      | 01/26/2021 5:10:33 PM | 01/26/2021 4:10:33 PM | Call      | 11       | +49 2443 - 3186xxx | +49 22               | +49 2               | •                                 | •      |   |
| C      | 01/26/2021 5:10:00 PM | 01/26/2021 4:10:00 PM | Call      | 24       | +49 2443 - 3186xxx | +49 22               | +49 2               | •                                 | •      |   |
| C      | 01/26/2021 4:54:13 PM | 01/26/2021 3:54:13 PM | Call      | 8        | +49 173 - 8473xxx  | +49 22               | +49 2               | •                                 | •      |   |
| 25     | 01/26/2021 4:34:40 PM | 01/26/2021 3:34:40 PM | Call      | 50       | +49 2443 - 3186xxx | +49 22               | +49 2               | •                                 | •      |   |
| es .   | 01/26/2021 3:34:48 PM | 01/26/2021 2:34:48 PM | Call      | 64       | +49 176 - 76630xxx | +49 22               | +49 2               | •                                 | •      |   |
|        |                       |                       |           |          |                    |                      |                     |                                   |        |   |

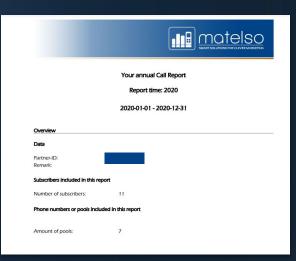

- What kinds of Call Tracking numbers are there?
- The difference between web data and call data
- Practical example static telephone numbers
- Practical example dynamic telephone numbers
- Practical example combination
- How can I implement scenarios like these?

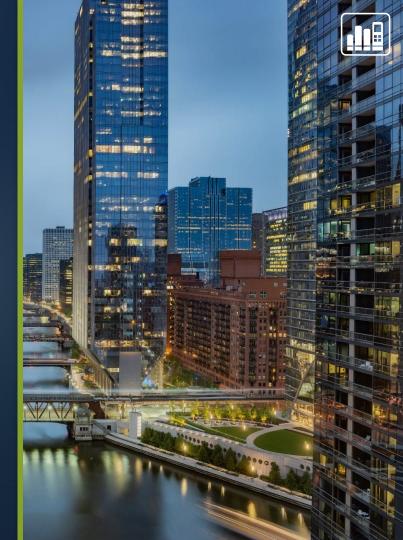

#### **HOW CAN I IMPLEMENT SCENARIOS LIKE THESE?**

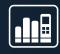

You can set up each of the scenarios shown here for yourself via our Control Panel.

dynamic telephone numbers

static telephone numbers combination

#### Need help?

See here for a collection of articles with step-by-step instructions and FAQs: Knowledge base matelso

#### Quick and easy:

The matelso Account Management team can even configure these scenarios for you (for an additional fee). Simply email us at <a href="mailto:service@matelso.com">service@matelso.com</a>.

# QUESTIONS

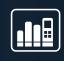

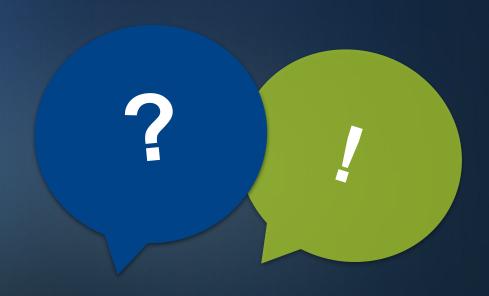

# MATELSO ACADEMY

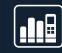

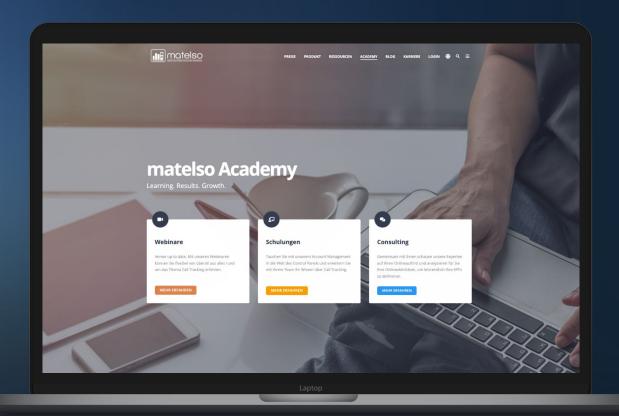

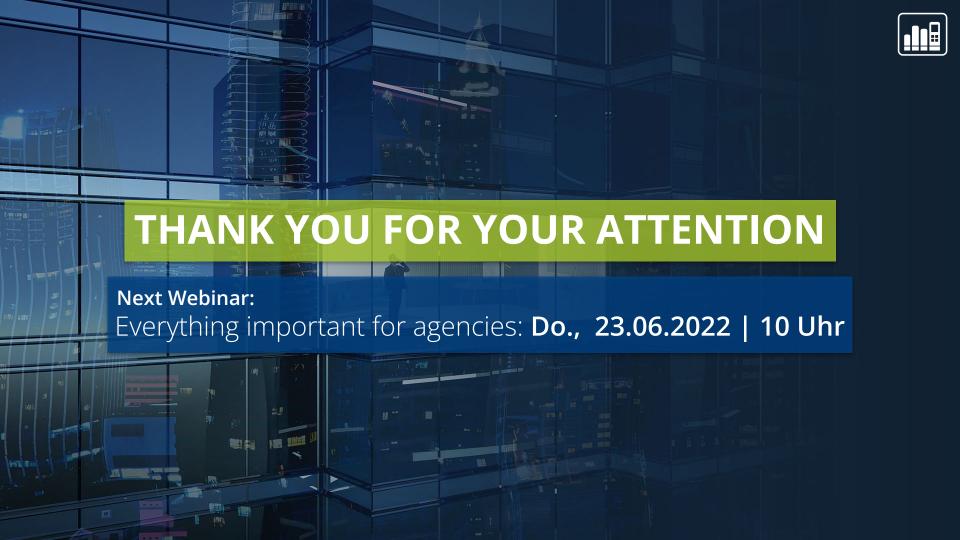